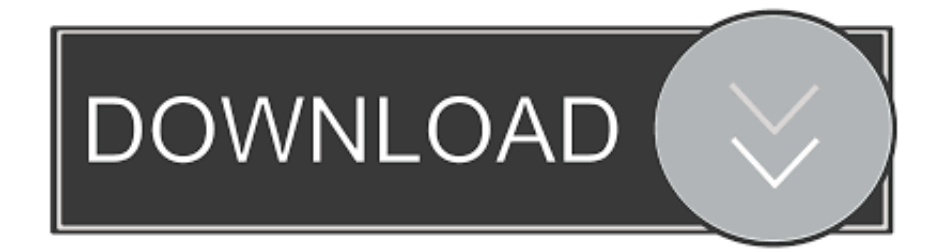

## [NEKOPARA Vol. 2 Android Apk Download](https://fredrickherndon.doodlekit.com/blog/entry/13802041/new-adware-cleaner-mac-2018#xwaf=UfgiYaIlS9MvGeKubb1tlvKtKf2BS52DVrgiRbxyGqwAVjhz==)

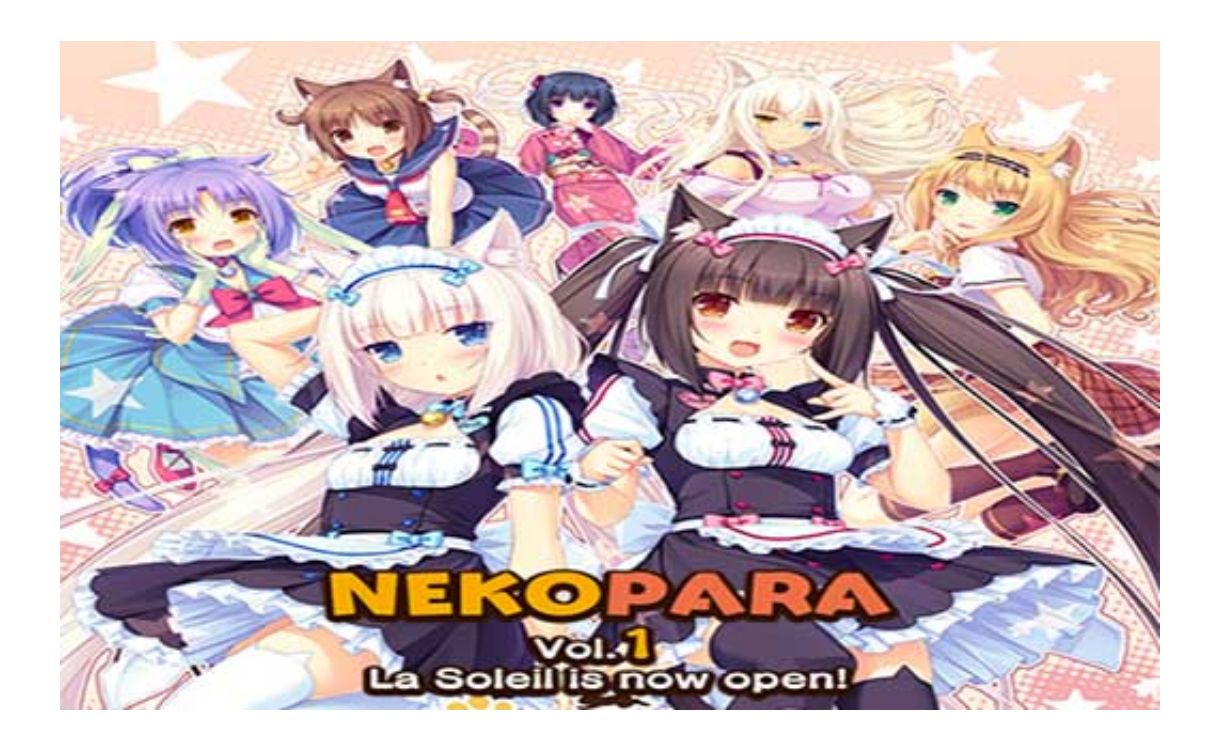

[NEKOPARA Vol. 2 Android Apk Download](https://fredrickherndon.doodlekit.com/blog/entry/13802041/new-adware-cleaner-mac-2018#xwaf=UfgiYaIlS9MvGeKubb1tlvKtKf2BS52DVrgiRbxyGqwAVjhz==)

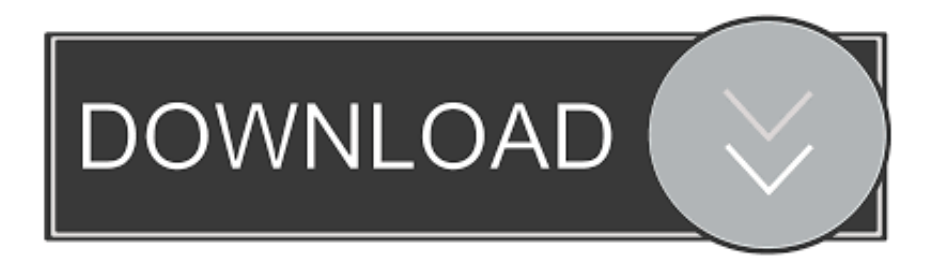

2.1.5 Added "Show Pokemon Trainer and Level" in iOS Settings in the app! Now you can go straight to the trainer level in your Trainer Profile!.. 2.1.9 Version 2.1! We have integrated new features into the app, so you can now make a quick search for trainers around you with the search bar above!.

- 1. nekopara android
- 2. nekopara android apk download
- 3. nekopara android download

Omni-Droid is available for download from the Android Market Appstore and from Google Play Store for around US\$0.69. You will need to pay extra for the download and adb sideloading process if you do not have a computer already. You can use AdB to sideload the Omni GRAF app from Google Play Store.. OmniGravity was created using the android code of Omni-Droid as its base, and built in the android emulator, which means every bit of the code is available in the same package as Omni-Droid. To update this app, all you have to do was to install it along side the OTA update. You can install this by going to Settings > About device > About Omni-Droid and clicking on the download button provided. Now you will have to install OTA update from your phone's ADB port on your computer, as the download will run as a separate process. Once you have this done, you can click on the download button provided after the icon has been added to your device/computer and voila, the OTA update file will be downloaded.. : https://mega.nz/#!K0A0Mh5K!k-JY4rO\_Y0pVcRpzJQ1R\_H7yKF4X9V3YkvX8z4uWJ1Q ( 16/9/2017 ) ( Android ) https://mega.nz/#!ZKtT3JxI!jL7hx3BnD2p3U\_K8j3o3oXg0p1j9b1cUWq7mEQdC8 ( 16/9/2017 ) --------------------------------------------------------------------------- The Tower of God

--------------------------------------------------------------------------- You have been drafted into the "Tower of God" to be the

greatest hero yet found (you aren't one just because you have a dragon on your arm) but with your new powers, you must deal with everyone's problems (as you know it all in one place) but also the evil god that is planning to make the world burn. In this story, you play as the hero which is being promoted by the hero's father, the commander who is a dragon king. You must defeat the evil god and the evil king in a way that suits his desires. --------------------------------------------------------------------------- I will try my best to deliver good games. --------------------------------------------------------------------------- The Tower of God is the sequel to an epic RPG in which the player takes control of the avatar of Jafar who is on an expedition to save his kingdom from the evil dragon, Dragon. The game's story follows a boy who goes out to save a town, but also comes up against many obstacles while on the journey. One of those is the evil dragon, known as Ra, who seems to care little for his own safety... the other is a dragon lord known as the King, who's wife is in love with his little dragon. When Jafar awakes in a new world, he finds that all his skills have been erased from him... he has become a hero with no memory of his past life. How will Jafar and his team deal with such challenges? What is the ultimate destiny of a hero? You, Jafar and your allies must find the path by which you can help from here.

# **nekopara android**

nekopara android, nekopara android port, nekopara android apk download, nekopara android vol 2, nekopara android download, nekopara android game, nekopara android việt hóa, nekopara android 4pda, nekopara android español, nekopara android vol 1, nekopara android free download, nekopara wallpaper android [Terminator 2: Judgment Day \(English\) 2 hindi dubbed movie free](http://procrilrigar.rf.gd/Terminator_2_Judgment_Day_English_2_hindi_dubbed_movie_free_.pdf) [download](http://procrilrigar.rf.gd/Terminator_2_Judgment_Day_English_2_hindi_dubbed_movie_free_.pdf)

2.3.3 We are adding the option to import your Google maps into the app! 2.3.2 Now you can now search for Pokémon trainers around the world with search bar at the top of the screen.. 2.1.8 We have also added a brand new UI. If you are still using the older version, please contact us at feedback@evolution.com, because it's very hard to fix any issue on your device!. [biotechnology book by u.satyanarayana free download](https://www.airliquide.com/sites/airliquide.com/files/2021/03/04/air-liquide-2020-universal-registration-document.pdf)

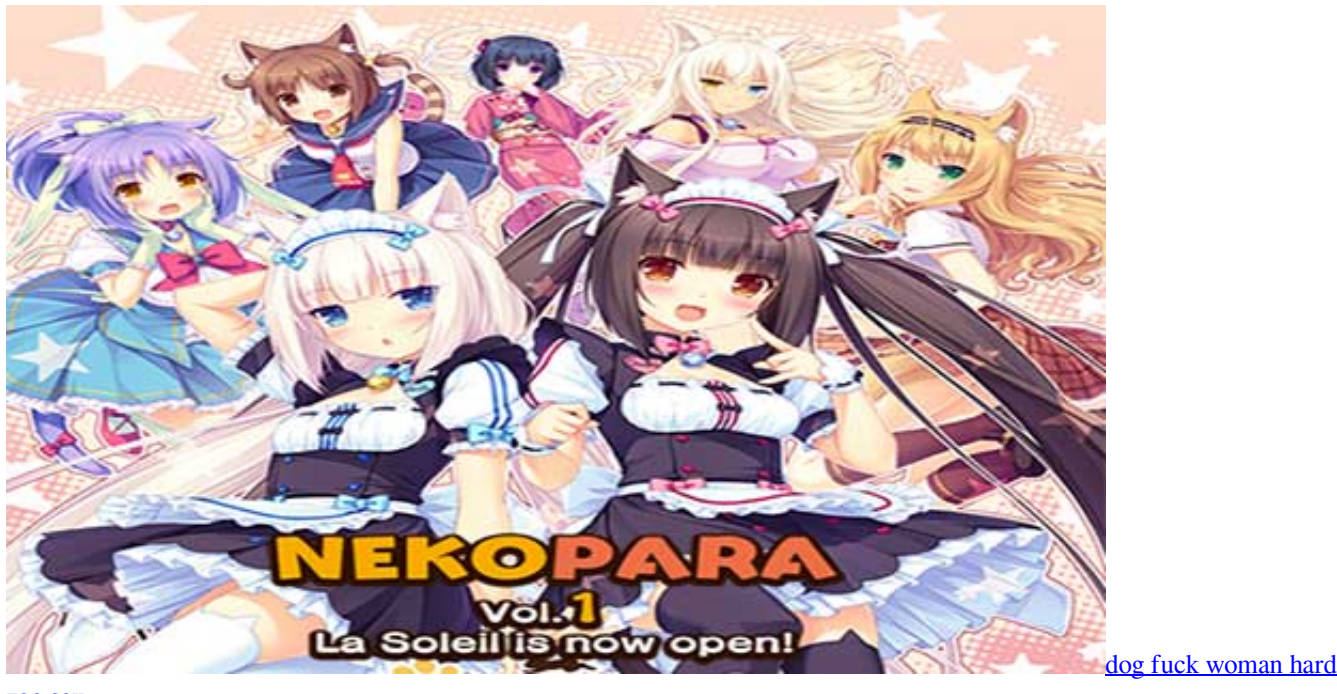

[zoo sex](https://kareacontstil.storeinfo.jp/posts/15602262)

# **nekopara android apk download**

#### [Cars 2 Tamil Dubbed Movie Torrent Download](https://hub.docker.com/r/tricgardnumkee/cars-2-tamil-dubbed-movie-torrent-download)

 2.3.5 Now there are an option to turn on the app launcher! 2.3.4 Version 2.3! You can now save all settings to your sdcard or keep them in the app itself!.. NOTE: If you decide to download the apps themselves manually and just sideload them from your computer/device (without making changes to them manually) you cannot use ADB sideloading to sideload download android version apk version version of apk available download.. You must have already downloaded Omni-Droid app and installed it on your device/computer while you were in Step 1, otherwise Omni-Droid will not be able to update to Jelly Bean in Step 2. Also, the OTA update on your device/computer must be installed first. You can download OmniDroid app from App Store at Android Market and sideload the OTA update directly from it. [dual audio movies hindi english 720p Arrival \(English\) 1080p](https://download-ebook-fisika-dasar-tipler.simplecast.com/episodes/dual-audio-movies-hindi-english-720p-arrival-english-1080p)

# **nekopara android download**

#### [malamaal weekly full movie 720p download](http://ferchuzzfelmi.unblog.fr/2021/03/11/malamaal-weekly-full-movie-720p-download-cailram/)

2.3.0 Version 2.2! Our app features a "search box" at the top of the screen, which you can now quickly access!.. 2.3.1 Fixed the bug where the app icon was hidden on some devices! Please email us at feedback@evolution.com if you encounter any issues or find a bug!.. We link OmniGravity Android The next step to complete an OTA update for OmniGravity was to create this new app, which will be used for all Jelly Bean devices. In this app, OmniGravity can be used with the OTA update to automatically wipe the data and remove any app.. NOTE: The OTA installation process should take a bit of time in order for the updates to reach everyone on your device/computer. We recommend giving OmniGravity a couple of days to download and install and to install the .apk file and you will enjoy the extra privacy benefits.. 2.3.7 Fixed a bug where the map icon was hidden! 2.3.6 Now easier to install with the new layout, and there is also a much better search feature inside our app!.. 2.1.6 The search buttons on the top toolbar are now disabled when a Pokémon has a level above the level of your current level range, when this happens, the search bar has been moved to the bottom to make easy and quick access to all the Pokémon trainers around you.. 2.4.1 The new version of our game! 2.4 A new update to the app to make your life easier!.. 2.1.7 Version 2.1! You will be able to make quick, quick searches for Pokémon trainers around you with the help of the new "search box" on the top of the screen with our interface and new UI, we are giving you the option to use our app directly (or with Google Maps installed already!).. Omni-Droid, a complete Android app that helps you to install and update Jelly Bean. 44ad931eb4 [Kambakkht Ishq download kickass](https://gregwagner.doodlekit.com/blog/entry/13854555/kambakkht-ishq-download-kickass-movies)

## [movies](https://gregwagner.doodlekit.com/blog/entry/13854555/kambakkht-ishq-download-kickass-movies)

44ad931eb4

[Salaam Namaste full movie download 720p movies](https://ecstatic-morse-45a2cd.netlify.app/Salaam-Namaste-full-movie-download-720p-movies.pdf)